つくば市『がくしゅうしゃようたんまつ

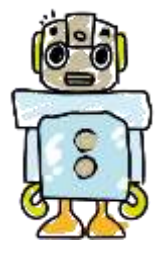

つ もちかえりのルール』 について

令和5年7月改定

がくしゅうのないようをりかいし、ゆたかなまなびにしていくために、がくしゅうしゃようたんま つ(いか、たんまつという)をうまくつかうことが大切です。たんまつはみなさんのがくしゅうに やくだてるためのどうぐです。

いえでも学校とおなじがくしゅうができると、お休みのときやひじょうじたいのとき、かていが くしゅうなどにやくだちます。べんりなどうぐですが、しんぱいなこともあります。そのため、『が くしゅうしゃようたんまつもちかえりのルール』をつくりました。みなさんでこのルールをまもっ て、たんまつを「あんしん・あんぜん・かいてき」につかいましょう。

- 1 目 的(もくてき)
- ・ たんまつは、がくしゅうかつどうのためにつかうことがもくてきです。がくしゅうにかかわる こといがいにつかってはいけません。

#### 2 使う場面(つかうばめん)

- ・とうげこうちゅうは、たんまつをかばんから出しません。
- ・ なくしたり、ぬすまれたり、おとしてこわしたり、水にぬらしたりしないように気をつけます。 ・もったままはしったり、じめんにおいたりしません。
- ・カバンの下においたり、カバンのそこに入れたりしません。
- ・水をかけたり、しっけの多いところではつかいません。また、にっこうの下やストーブのちか くなどにはおきません。
- ・ゆびでふれる、または、せんようペンをつかうようにします。

#### 3 保 管(ほかん)

・いえでは、おうちの人とはなしあい、きめたばしょにおきます。

#### 4 健康のために(けんこうのために)

・たんまつをつかうときは、よいしせいで、がめんにちかづきすぎないように気をつけます。 ・つかうじかんは、おうちの人とよくはなしあい、じかんをきめて、こまかく休けいをします。 ・ねる 30 分まえはつかいません

- 5 安全な使用(あんぜんなしよう)
	- ・インターネットにはせいげんがかけられていますが、もしもあやしいサイトに入ってしまった ときはすぐにがめんをとじ、いえの人にしらせます。

【たんまつにかかる安全せってい】

- ・ウィルスたいさく(Microsoft Defender)をいれています。
- ・よるのあいだインターネットしようにかかるじかんせいげん(午後 10 時~午前 6 時) をもうけています。
	- ・フィルタリングソフトによって、ゆうがいなサイトのがみられないようにしています。
- ・りようログによってりようじょうきょうをかんりしています。
- ・Microsoft365A3 によって、けんげんをかんりしています。

### 6 個人情報など(こじんじょうほうなど)

・たんまつをほかのひとにかしたり、つかわせたりしません。

- ・それぞれのきのうやサービスをりようするためのアカウントは、こじんに、はいふされていま す。
- アカウント、パスワードなどひとにわからないように、かくかていでほかんしてください。 ・こじんじょうほう(名まえやじゅうしょ、でんわばんごうなど)はインターネット上にぜったいにあ げません。
- ・あいてをきずつけたり、いやなおもいをさせたりすることをかきこみません。
- ・AIでせいせいしたせいかぶつをじぶんのせいかぶつとすることはしません。

# 7 カメラで撮影(カメラでさつえい)

・カメラでだれかをさつえいするときは、かならずさつえいするあいてのきょかをもらいます。

### 8 設定の変更(せっていのへんこう)

・たんまつのせっていは、かってにかえることはできません。 ・アプリをインストールするときは、先生のきょかをもらい、先生といっしょにおこないます。

# 9 不具合や故障(ふぐあいのこしょう)

・かていでこわれたり、なくしたりしたときは学校にでんわします。(土日・祝日・閉庁日を除く) ・こしょうやはそんにおけるげんいんによっては、しゅうりだいをふたんいただくばあいがあり ます。

# **10** 使用の制限(しようのせいげん)

・つくば市『がくしゅうしゃようたんまつもちかえりのルール』がまもれな いときは、たんまつをつかうことができなくなります。

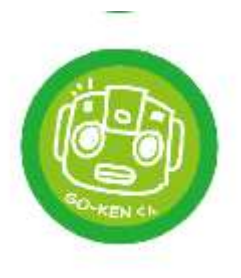